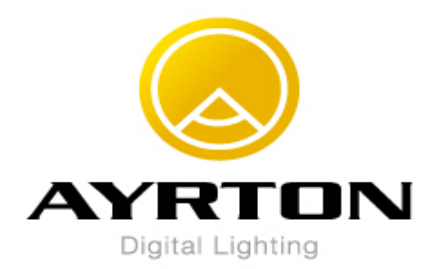

## **HURACAN-Profile NEW MENU From Software V201**

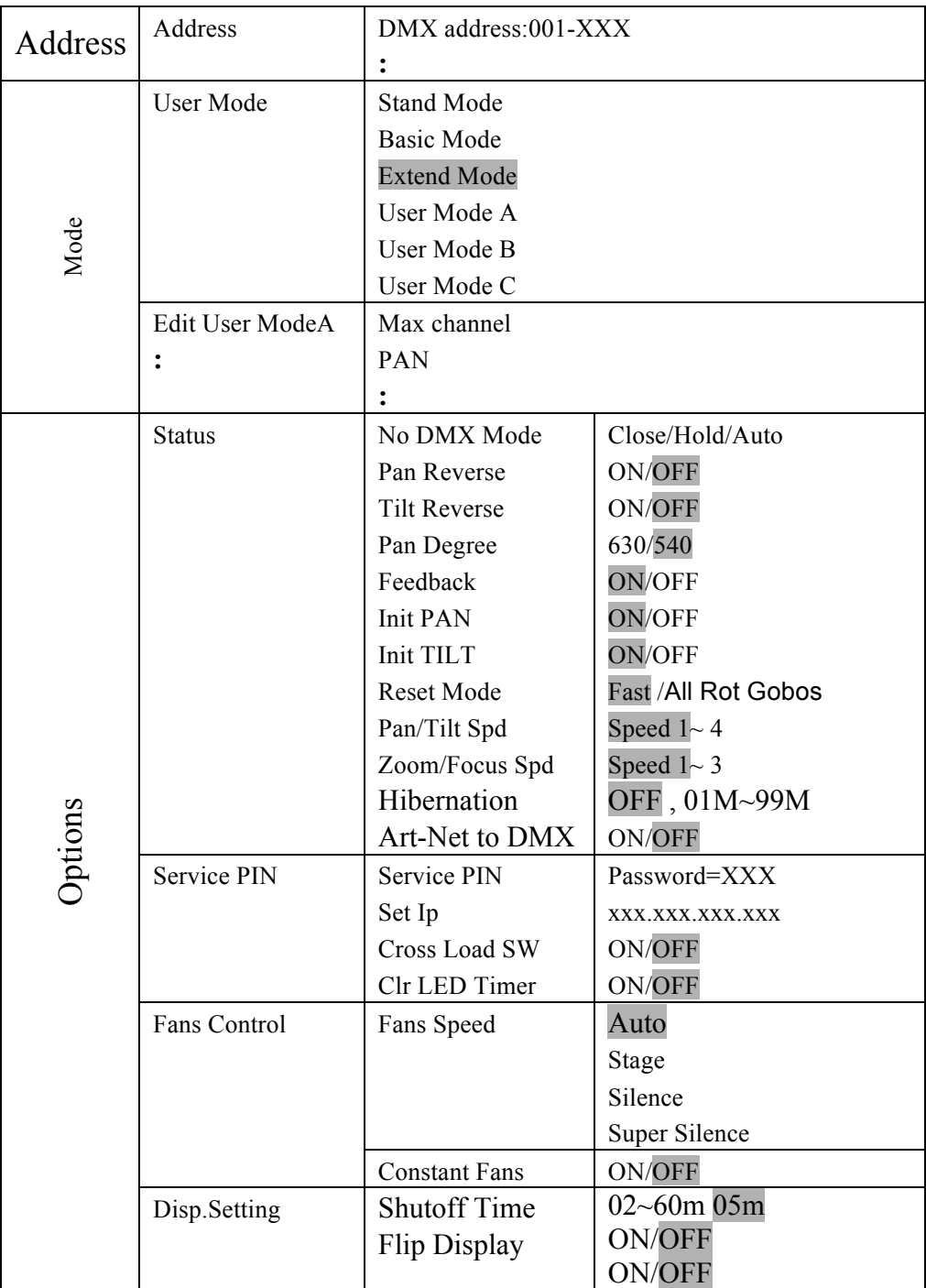

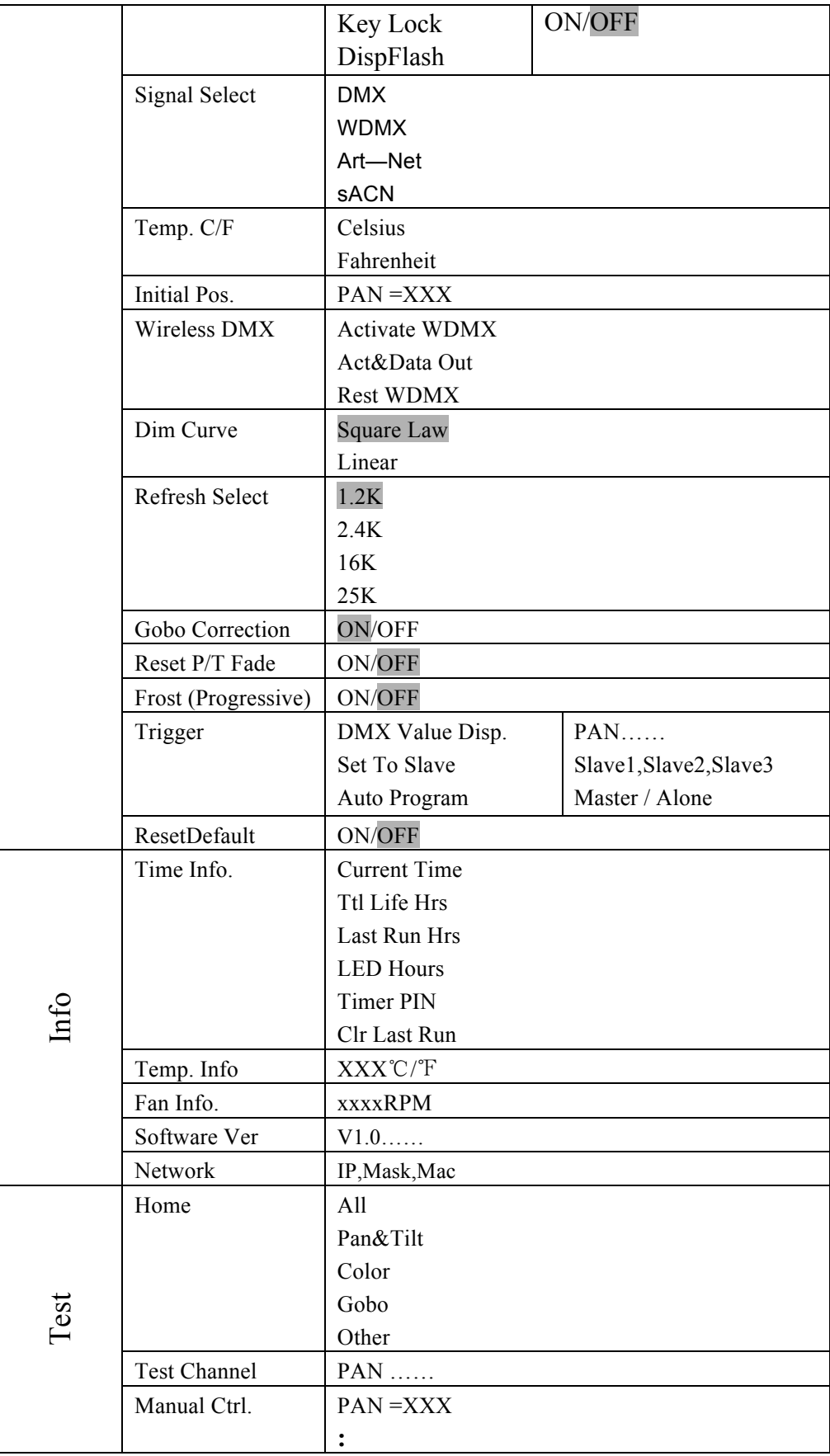

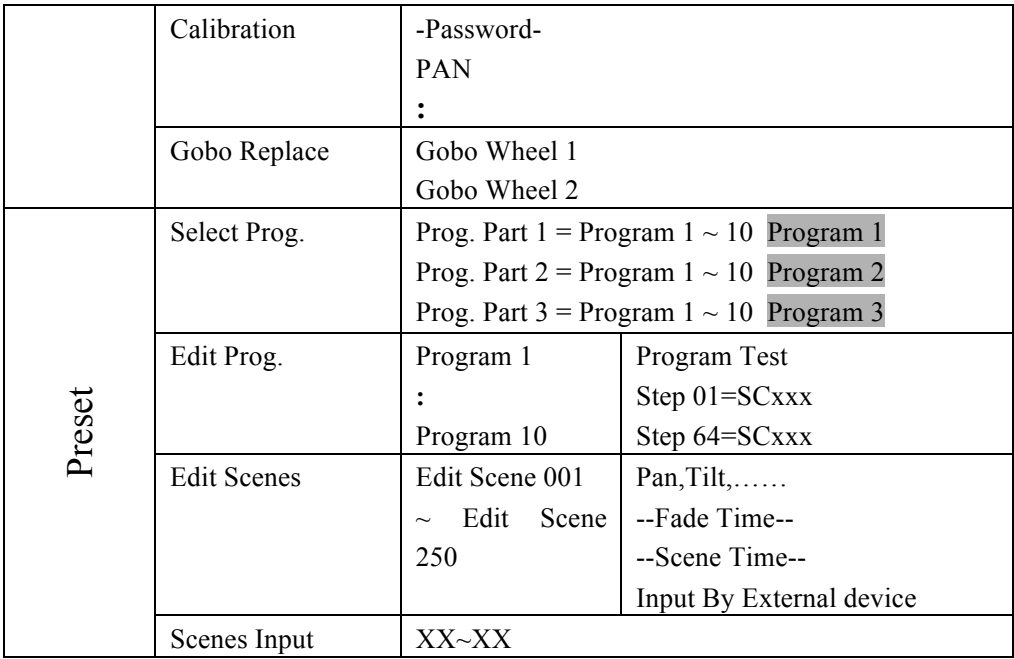